# SCHOOL-SCOUT.DE

# **Unterrichtsmaterialien in digitaler und in gedruckter Form**

# **Auszug aus:**

Zeichnen an der Tafel – so geht´s

**Das komplette Material finden Sie hier:**

[School-Scout.de](http://www.school-scout.de/75204-zeichnen-an-der-tafel-so-gehts)

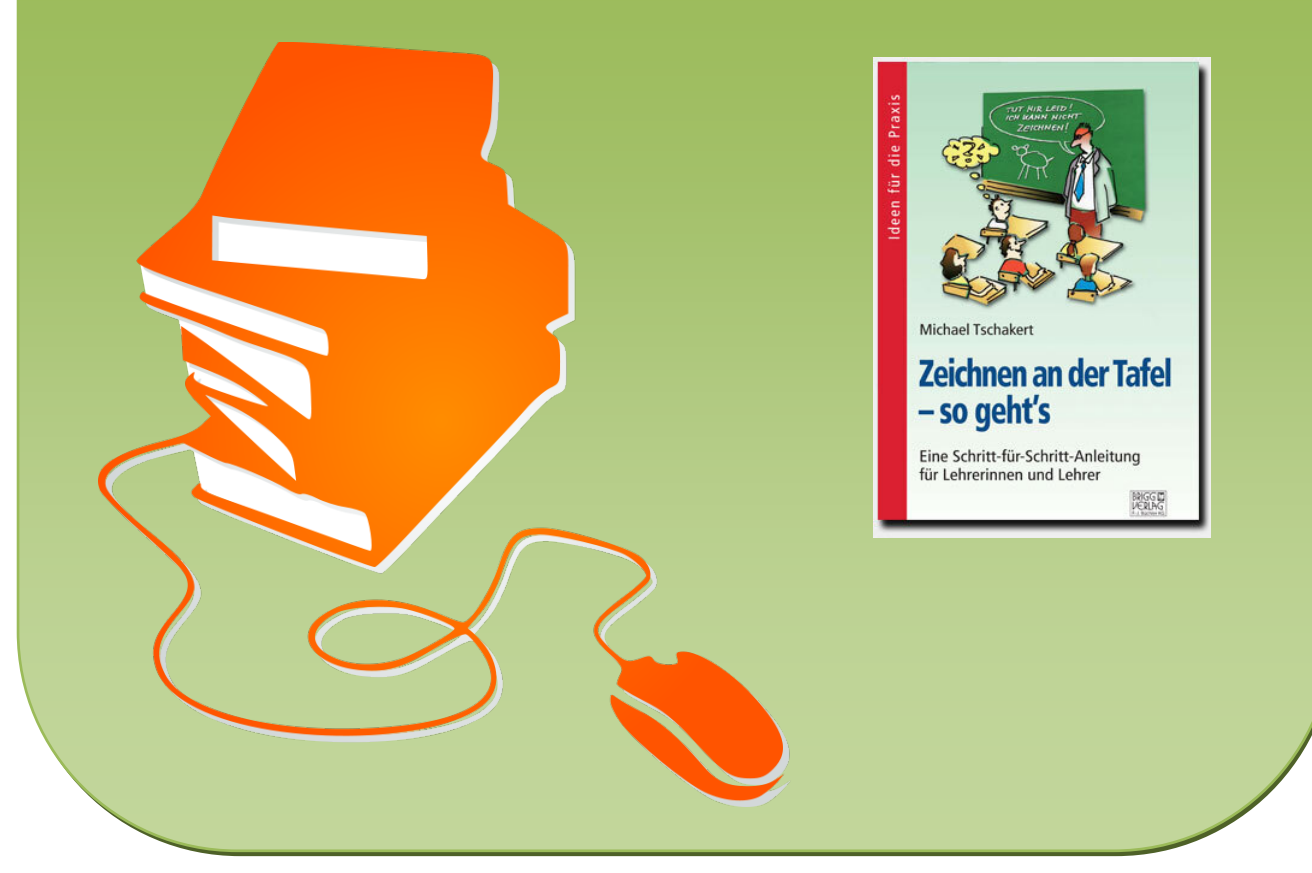

© Copyright school-scout.de / e-learning-academy AG – Urheberrechtshinweis (® erser Material-Vorschau sind Copyright school-scout.de / e-learning-academy AG – Urheberrechtshinweis<br>Iearning-academy AG. Wer diese Vorschause

# THEORETISCHE GRUNDLAGEN

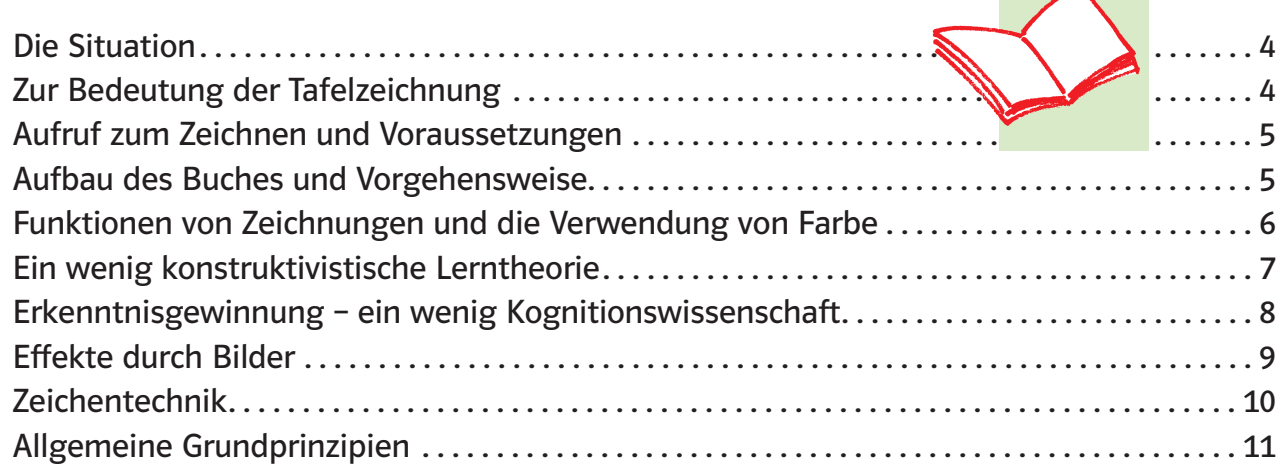

# DER ZEICHENKURS

### Menschliches

INHALTIC PRODUCTS

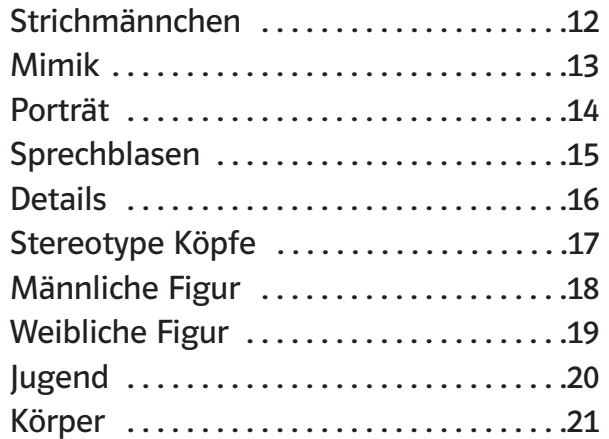

### Tierisches

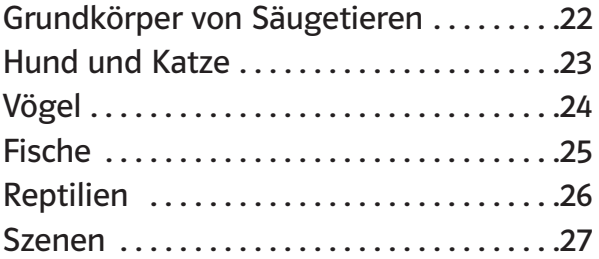

### Pflanzliches

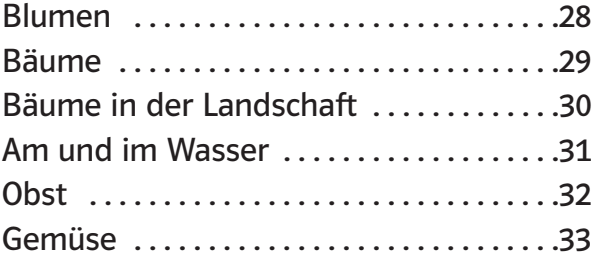

### Räumliches

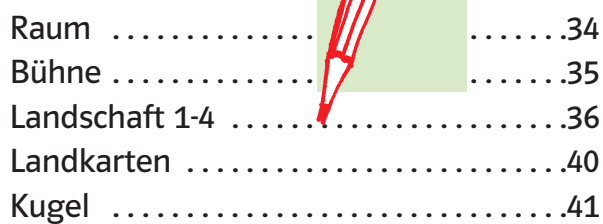

 $\sqrt{m}$ 

### Naturwissenschaft

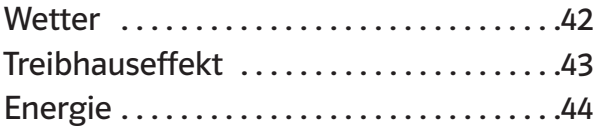

### Technik

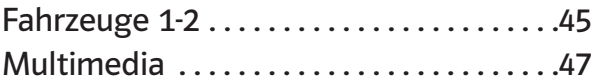

### Bauwerke

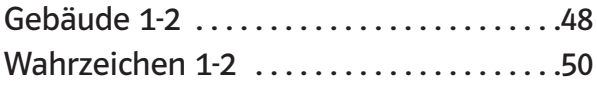

### Gefäße

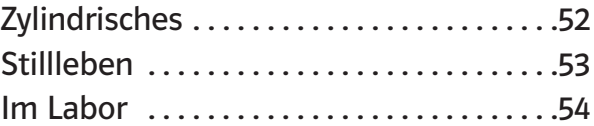

### **Diverses**

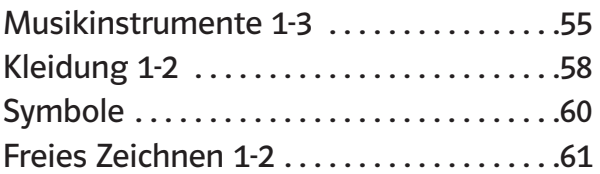

## Die Situation

Wenige Lehrer zeichnen an der Tafel. Stattdessen überfüllen zum Teil verwirrende Texte die Schultafeln, die hastig abgeschrieben werden und deren Inhalt, statt im Gedächtnis der Schüler/innen, mit dem Heft für immer im Mülleimer verschwindet.

### Wozu eine Tafelzeichnung? Zur Bedeutung der Tafelzeichnung:

### • Lernpsychologie – ein Bild sagt mehr als tausend Worte

Die Gedächtnisforschung und die Lernpsychologie zeigen, dass Bilder und Kombinationen aus Bildern und Wörtern besser im Gedächtnis bleiben als reine Texte.

Auch Mischlerntypen lernen stark visuell. Beim Zeichnen wird zudem nicht nur visuell, sondern auch gleichzeitig kognitiv und enaktiv gelernt.

### • Zeichnen ist Lernmethode

Eine Zeichnung hat neben einer dekorierenden immer auch eine präsentierende, interpretierende, organisierende sowie affektiv-emotionale Funktion und muss lernmethodisch genutzt werden. Wer eine Zeichnung selbst "erschaffen" will, muss sich intensiv mit dem Gegenstand oder Thema auseinandersetzen. Zeichnen heißt kapieren!

### • Respekt

Wenn Lehrer/innen an der Tafel zeichnen, staunen die Schüler/innen. Die Neugierde über das, was an der Tafel entsteht, ist groß. Langfristig wächst der Respekt vor der Lehrkraft. Schwächen (verpatzte Zeichnungen) sollten zugegeben werden, denn auch die Echtheit der Lehrkraft führt zu Respekt.

### • Vorbild

Die Zeichenfähigkeiten der meisten Erwachsenen sind erbärmlich und auf dem Niveau von Kleinkindern, weil sie das Zeichnen verlernt haben. Die Lehrkraft sollte Vorbild sein.

### • In der Zukunft

Auch oder gerade im Zeitalter der Informationstechnologie sind zeichnerische Fähigkeiten von großer Bedeutung. Dabei spielt es keine Rolle, ob an eine grüne Schultafel, auf einem Papierfetzen oder mit einem elektronischen Stift auf dem Whiteboard gezeichnet wird.

### • Zeitfaktor

Zeichnen, vor allem skizzieren, spart Zeit. Lästiges Kopieren von Bildern und das Heften an die Tafel bleiben erspart.

### • Disziplin

Das gespannte Zusehen beim Zeichnen und das anschließende Abzeichnen durch Schüler/innen sorgt für Disziplin im Klassenzimmer. Kopierte Blätter hingegen provozieren Unruhe, weil der Schüler zur Passivität verdammt ist.

"Der Maler zeichnet mit dem Auge, nicht mit der Hand. Was immer ihm in den Blick gerät – sieht er es klar und genau, kann er es auch darstellen. Das ist oft mühsam und erfordert viel Sorgfalt; doch ist keine größere Fingerfertigkeit notwenig als die, die man braucht, um seinen Namen zu schreiben. Worauf es ankommt, ist genau hinzusehen."

Maurice Grosser in "The painter's Eye"

# Aufruf zum Zeichnen

Jeder kann Zeichnen lernen! Auch unbegabte Lehrer/innen können mit ein wenig Übung völlig ausreichende und auch verblüffende Ergebnisse erzielen. Die nötigen feinmotorischen Fähigkeiten bringt jeder mit.

Das Einzige, was Sie benötigen, ist ein wenig Übung und Mut!

### Voraussetzungen

Keine

### Aufbau des Buches und Vorgehensweise

Nach einer theoretischen Einführung werden im Kurs systematisch Zeichnungen vorgestellt, die für Inhalte der Schulfächer relevant sind. Menschen, Tiere, Bäume, Häuser, Gegenstände... werden mit wenigen Strichen dargestellt; auch in Funktionszusammenhängen.

Dabei werden häufige Fehler angesprochen und wertvolle Tipps gegeben. Denn die Fehler beginnen häufig schon bei einfachen Zeichenelementen wie z.B. Sprechblasen.

"Zeichen zu lernen ist in Wirklichkeit ein Sache des Sehenlernens – des richtigen Sehens –, und das bedeutet eine ganze Menge mehr, als lediglich mit den Augen zu sehen." Kimon Nicolaides in "The Natural Way to Draw"

Um das Zeichen zu lernen, können Sie verschieden vorgehen:

a) Sie üben das Zeichen ein paar Minuten täglich auf Papier, indem sie die Zeichnungen des Buches abzeichnen. Ob Sie einen Bleistift, Filzstift oder Kugelschreiber verwenden, spielt keine Rolle, denn es geht um Ihre Vorstellung von den Dingen. Zeichnen kann man mit allem, was Spuren hinterlässt.

oder

b) Sie bereiten Ihren Unterricht vor und suchen im Buch gezielt nach Zeichnungen und üben speziell diese zuhause.

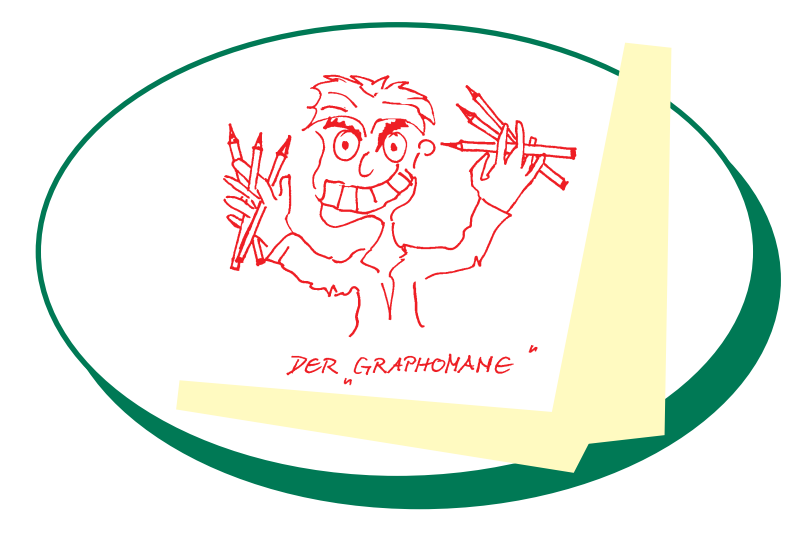

Mit der Zeit werden Sie immer mehr Spaß am Zeichen finden, weil sich Erfolge einstellen. Dann ist nichts mehr vor Ihnen sicher!

## Funktionen von Zeichnungen

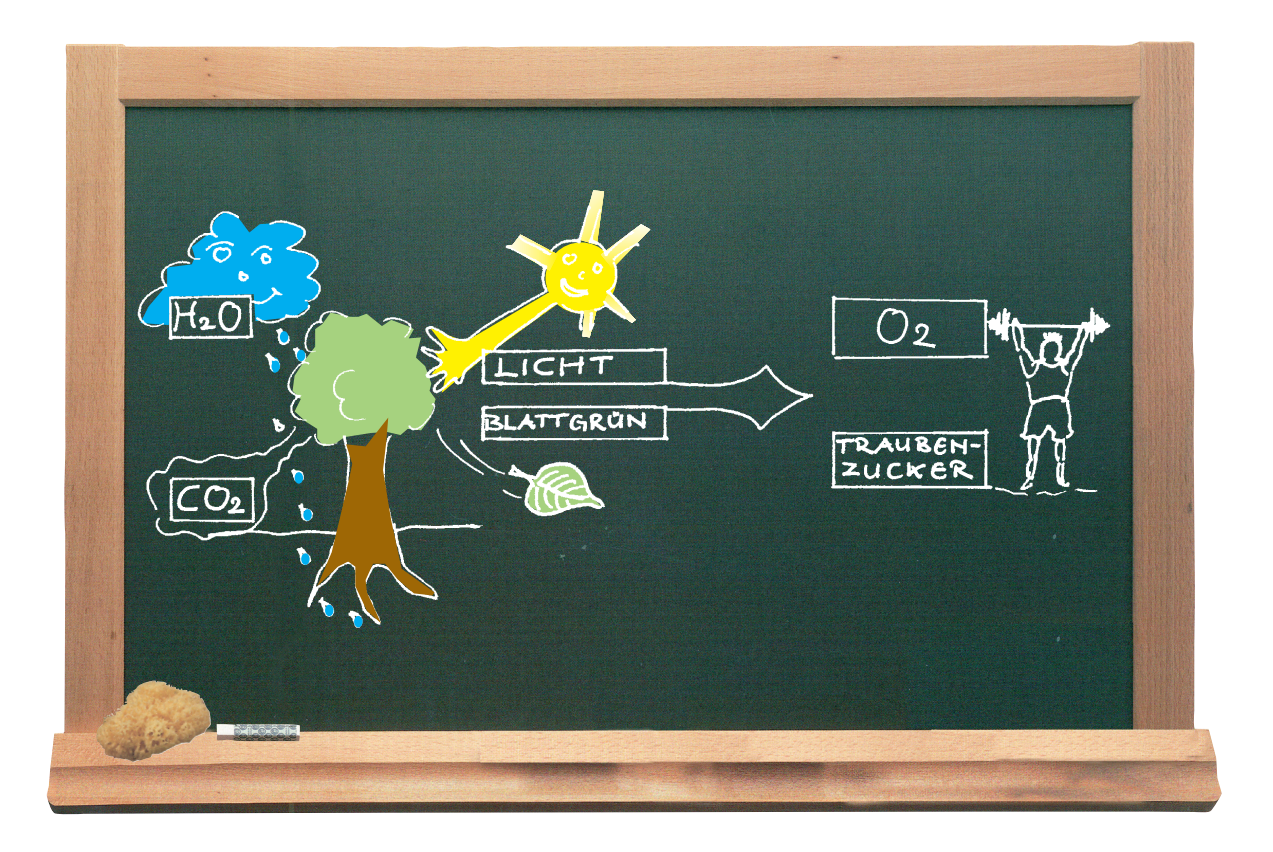

### • Präsentierende Funktion

Dem Schüler/der Schülerin werden hier die an der Fotosynthese beteiligten Stoffe präsentiert.

- Dekorierende/affektiv-motivationale Funktion Durch die Zeichnung wird das Dargestellte dekorativer und auch attraktiver für den Schüler/ die Schülerin.
- Transformierende Funktion Die Schlüsselinformationen der Darstellung werden durch die Kombination aus Begriff und Bild besser aufgenommen und gelernt.
- Organisierende Funktion

Damit die Informationen in zusammenhängenden Strukturen organisiert werden, sollte die Zeichnung einfach, klar und strukturiert sein.

• Interpretierende Funktion

Die Zeichnung hilft dem Schüler/der Schülerin, den komplizierten Vorgang der Fotosynthese und ihre Bedeutung für den Menschen zu verstehen.

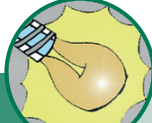

Zur Verwendung von Farbe:

Verwenden Sie nicht zu viele Farben. Ein inflationärer Gebrauch kann verwirren und mehr schaden als nutzen. Setzten Sie Farbe gezielt und überlegt ein. Möglichkeiten sind:

- Denotativ: Ich zeichne das Blatt grün, weil es eben grün ist.
- Symbolisch: Ich verwende grün als Zeichen für Hoffnung
- Organisierend/systematisierend: Gleichfarbiges gehört zusammen.
- Dekorativ: Die Zeichnung soll ein "Eyecatcher" sein.

# Ein wenig konstruktivistische Lerntheorie

Beispiel für eine Tafelzeichnung im Fach Wirtschaft bzw. Geschichte

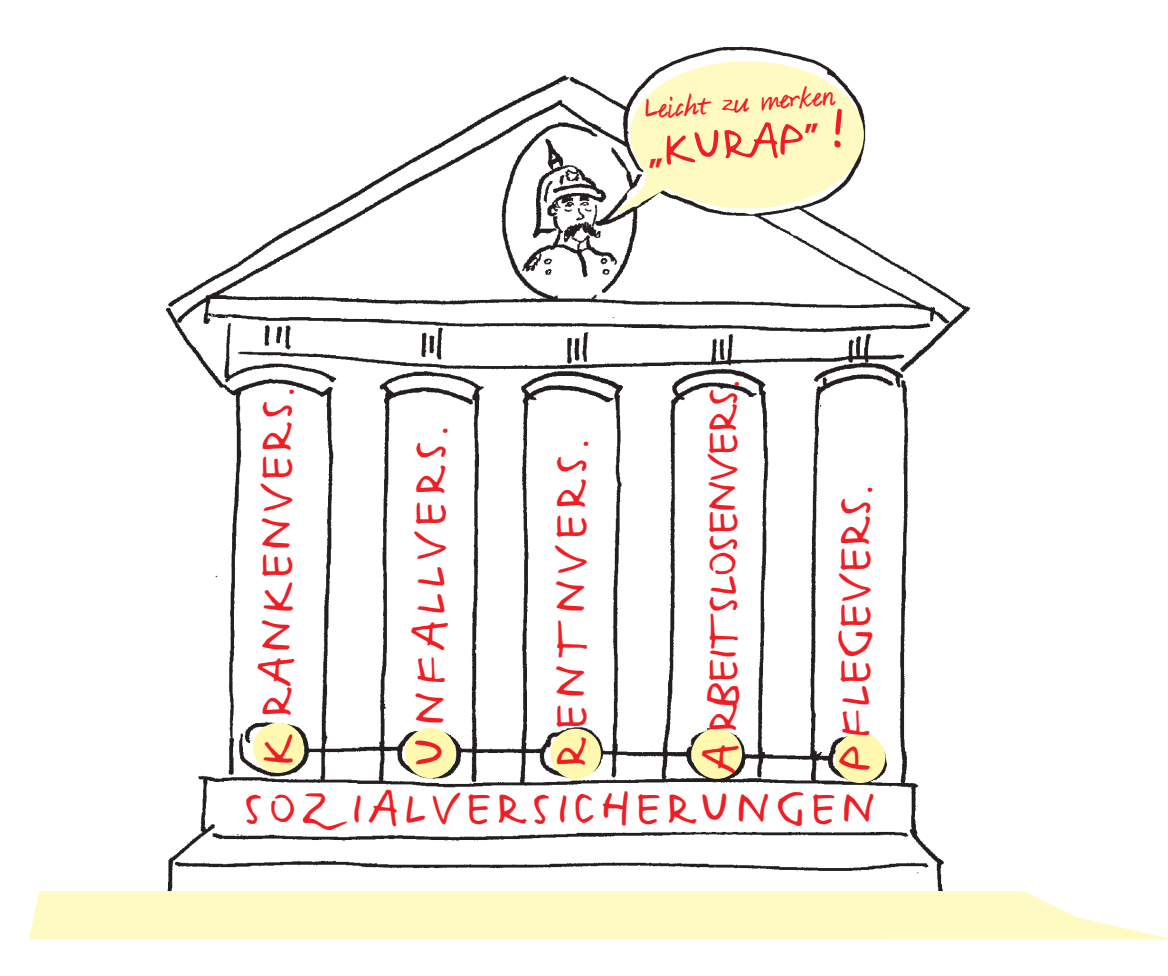

Lernen und vor allem Behalten funktionieren im gezeigten Beispiel gut über verschiedene Ebenen.

### Enaktive Ebene:

Die Schüler zeichnen den 5-Säulentempel. Das Handeln unterstützt das Lernen.

### Ikonische Ebene:

Durch die bildliche Vorstellung "brennt" sich das zu Lernende in das ikonische Gedächtnis.

### Symbolische Ebene:

Die festen Säulen stehen symbolisch für Grundpfeiler des Sozialstaates, die Pickelhaube und der Schnauzbart identifizieren die Figur als Otto von Bismarck, der die Sozialversicherungen in Deutschland eingeführt hat. Auch die Schrift ist symbolisches Zeichen. Die "Eselsbrücke" mit den Anfangsbuchstaben der Versicherungen in der Sprechblase garantiert, dass der Unterrichtsstoff im Gedächtnis bleibt.

Der Schüler konstruiert durch Handeln (Zeichnen), Anschauung (Zeichnung) und Sprache (Begriffe) einen Beziehungszusammenhang. Informationsverarbeitung und –speicherung sind gesichert.

# Erkenntnisgewinnung – ein wenig Kognitionswissenschaft

Tafelzeichnung im Fach Deutsch: Der Löwe und die Maus (Äsop-Fabel)

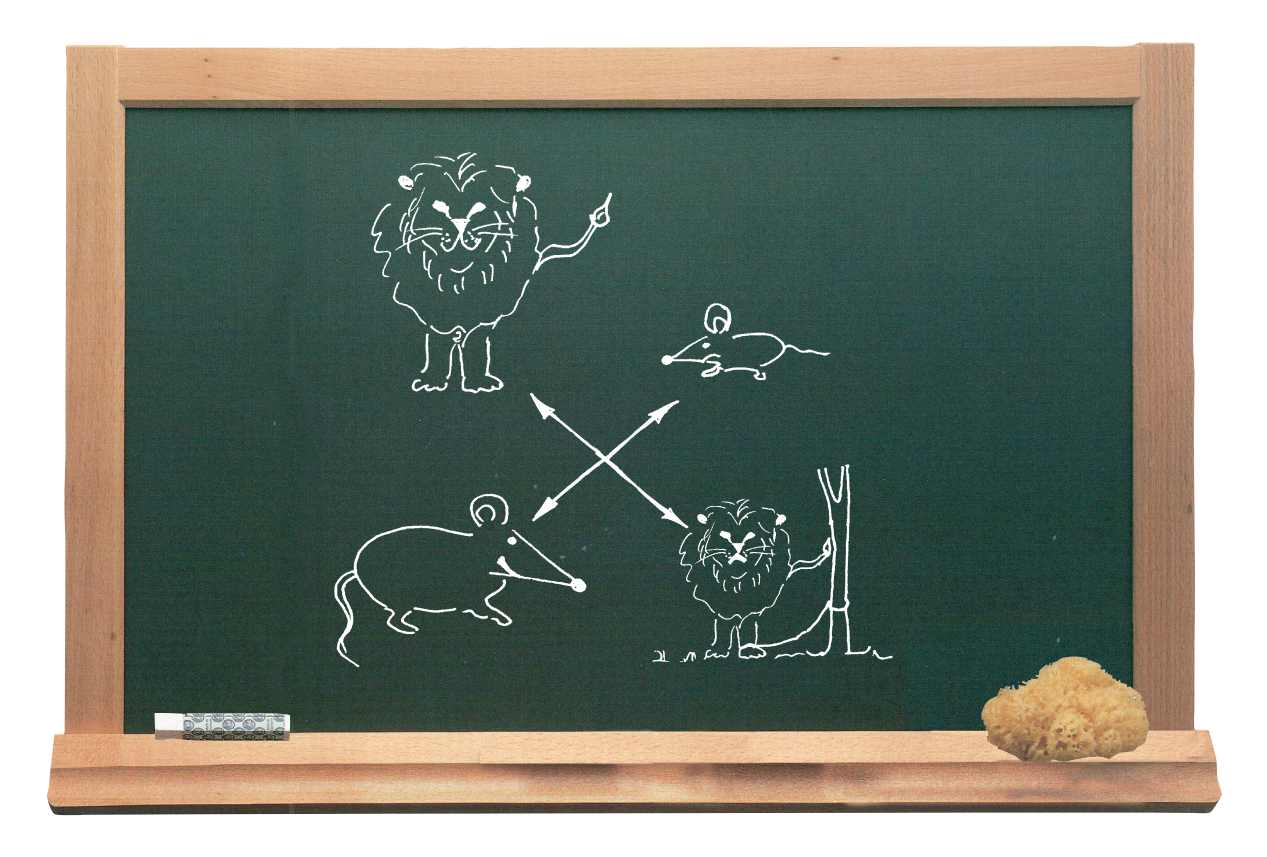

Zeichnungen können als Hilfen zur Erkenntnisgewinnung eingesetzt werden. Eine indirekte Information (die Zeichnung) führt zu einer mittelbaren (diskursiven) Erkenntnis.

Im gezeigten Beispiel soll der Schüler/die Schülerin die Lehre der Äsop-Fabel erkennen, was durch die unterschiedliche Größendarstellung (zunächst ist der Löwe groß und die Maus klein, nach dem Wendepunkt der Fabel ist es umgekehrt) gelingt.

Der zeichnerische Impuls vermittelt: "Kleine Maus ganz groß" oder: Der scheinbar Schwächere beweist Größe und ist hilfreich.

Die überkreuzten Pfeile verweisen auf den Wendepunkt als Kennzeichen einer Fabel.

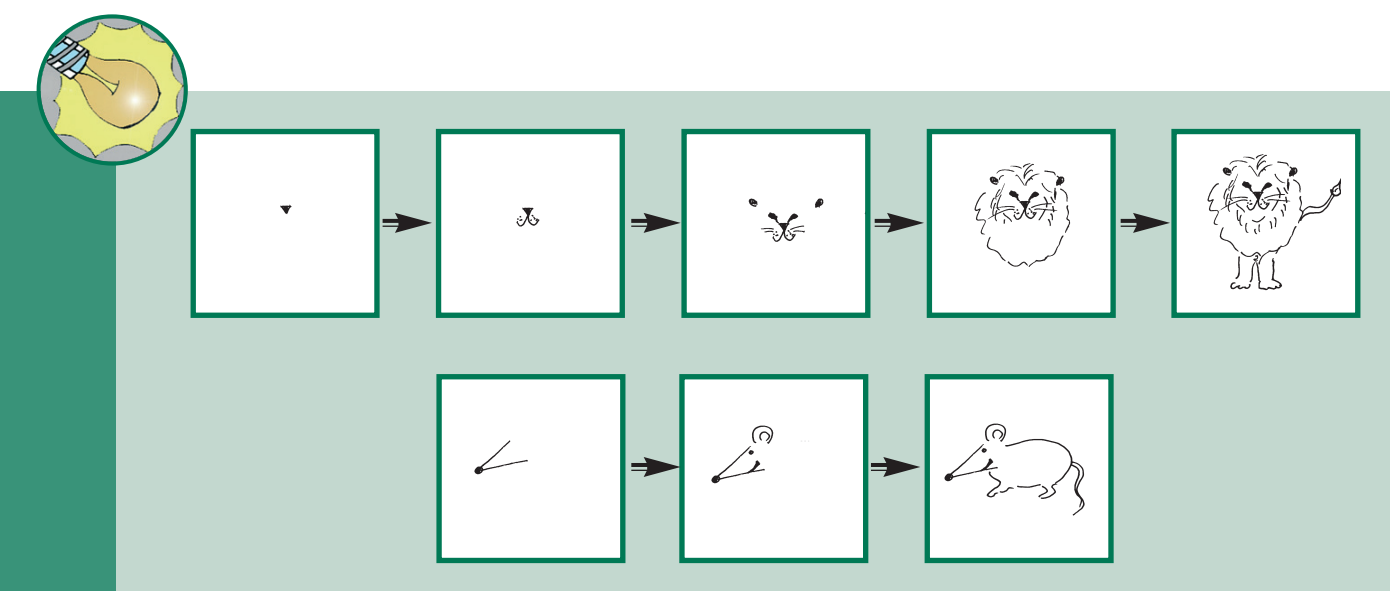

# SCHOOL-SCOUT.DE

# **Unterrichtsmaterialien in digitaler und in gedruckter Form**

# **Auszug aus:**

Zeichnen an der Tafel – so geht´s

**Das komplette Material finden Sie hier:**

[School-Scout.de](http://www.school-scout.de/75204-zeichnen-an-der-tafel-so-gehts)

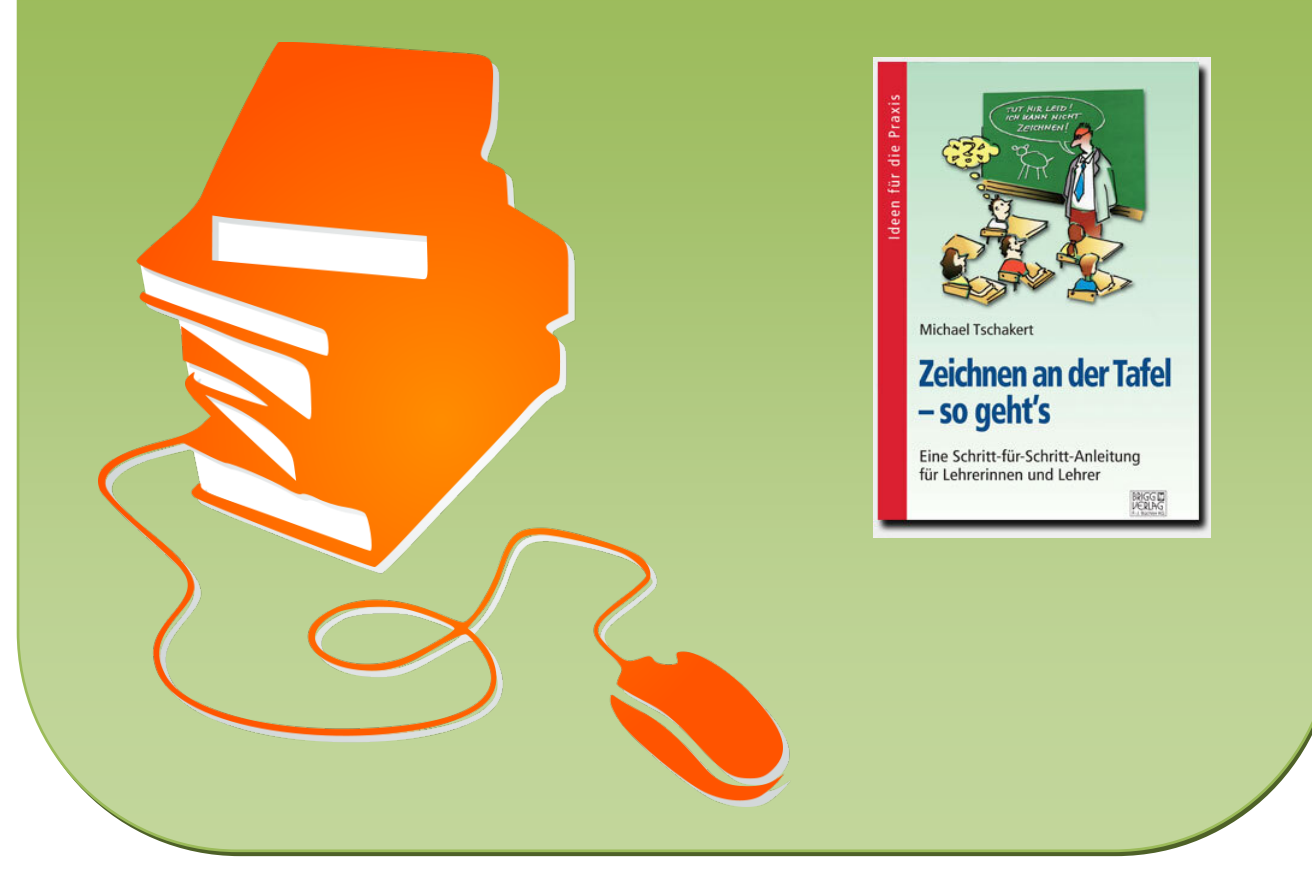

© Copyright school-scout.de / e-learning-academy AG – Urheberrechtshinweis (® erser Material-Vorschau sind Copyright school-scout.de / e-learning-academy AG – Urheberrechtshinweis<br>Iearning-academy AG. Wer diese Vorschause